# Synchronous Serial Synchronous Serial

1

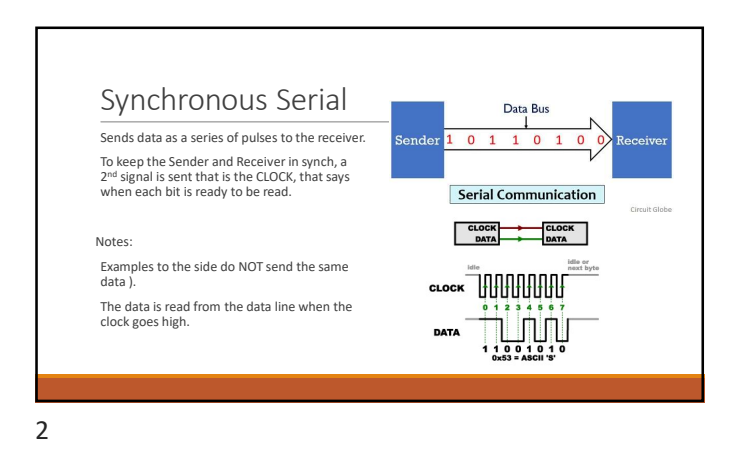

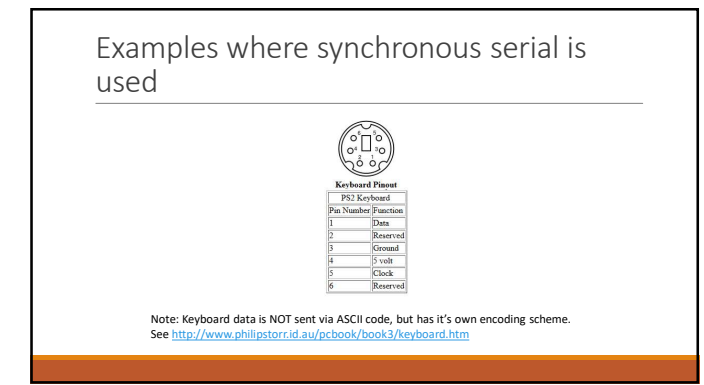

The PC/AT keyboard transmits data in a clocked serial format consisting of a start bit, 8 data bits (LSB first), an odd parity bit and a stop bit. The clock signal is only active during data transmit. The generated clock f

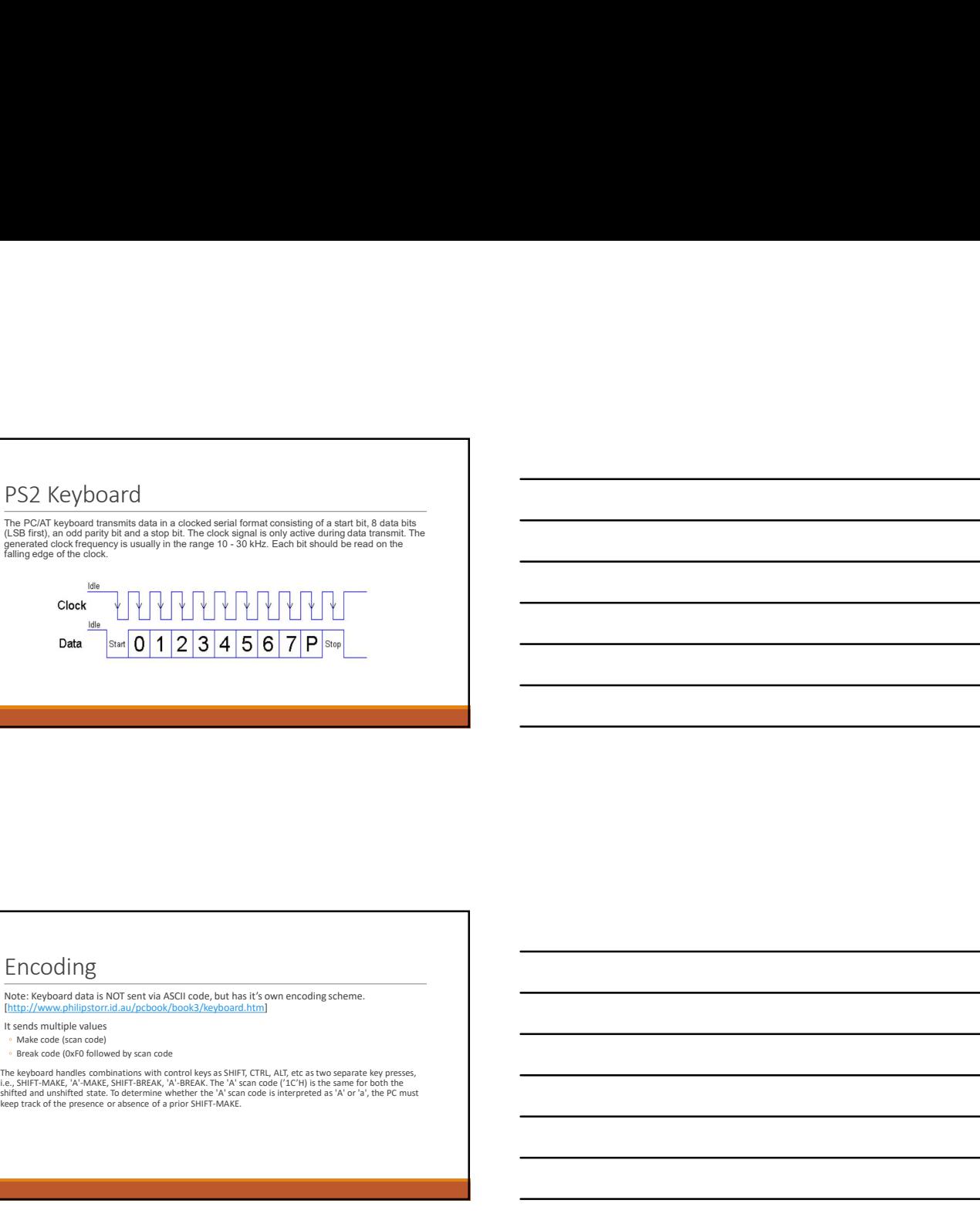

4

## Encoding

Note: Keyboard data is NOT sent via ASCII code, but has it's own encoding scheme.<br>[http://www.philipstorr.id.au/pcbook/book3/keyboard.htm]

It sends multiple values

◦ Make code (scan code) ◦ Break code (0xF0 followed by scan code

 $5<sub>5</sub>$ 

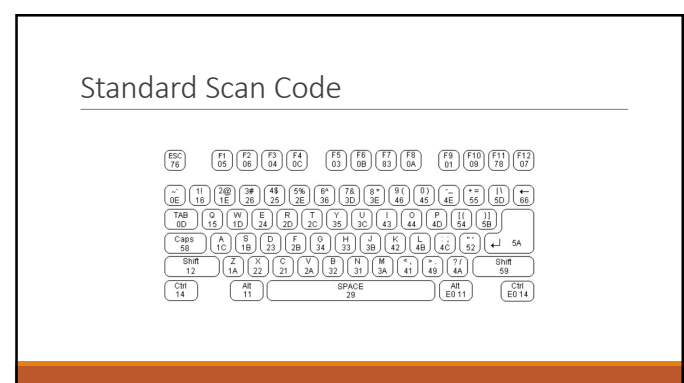

# Programming Considerations

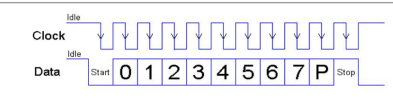

Looking at the above…how can we use the clock's falling edge to trigger the capture of the bits of data being sent?

How can we grab ONE BIT and put it in the right order to create an 8-bit integer in the correct order of MSB to LSB (especially when the LSB comes in as the first bit)?

How to we drop start, stop and parity bits (we could also verify the code was received correctly by checking parity, but we will ignore it for the lab)?

How can we easily convert the Scan code to the ascii character?

7

### Sources

PS2 Keyboard Interface ◦ http://www.philipstorr.id.au/pcbook/book3/keyboard.htm

8